: windows PDF

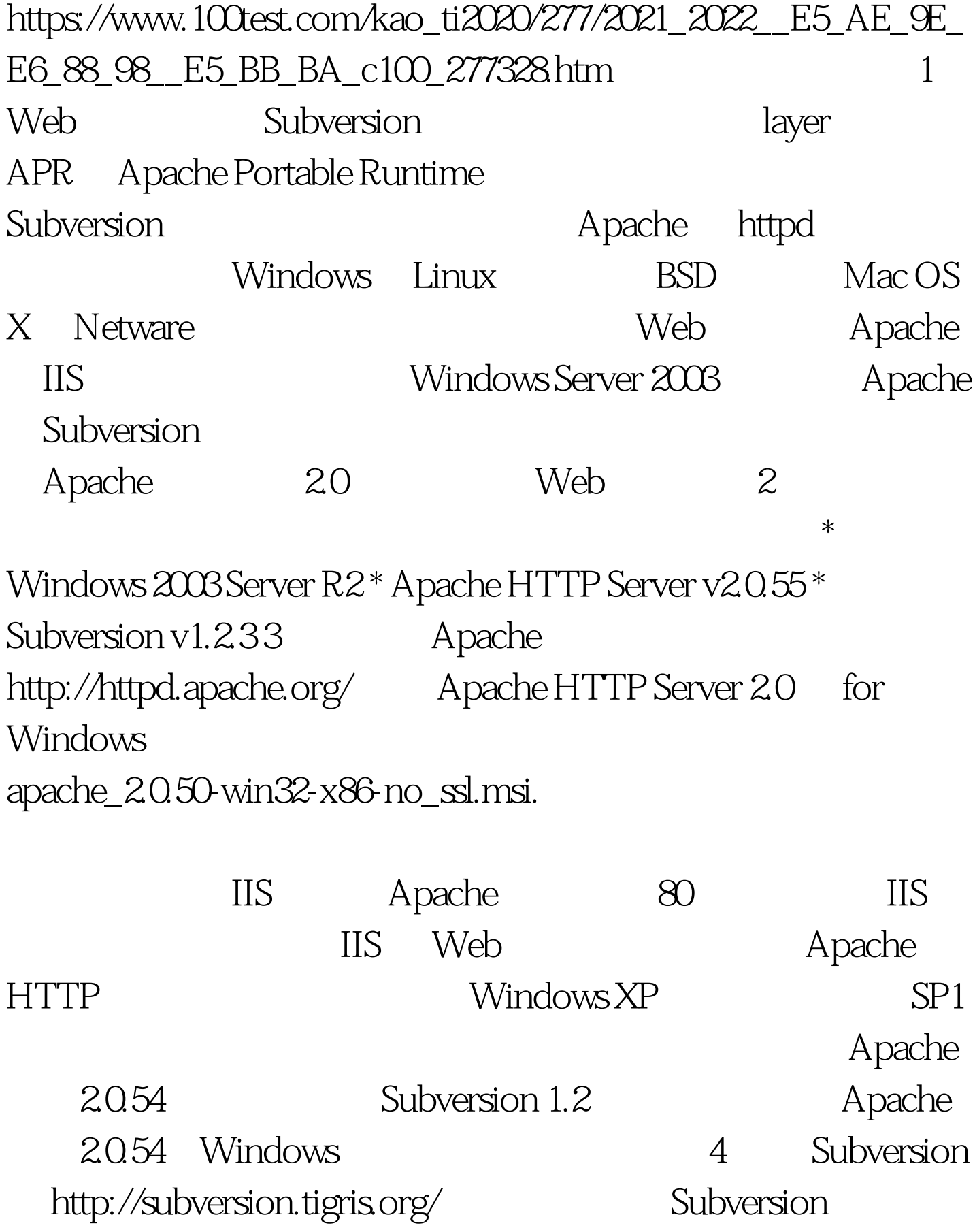

svn-1.4.3-setup.exe.

Dos svn version

 $100Test$ 

www.100test.com